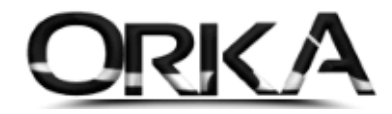

# Tüm Modüller

### <span id="page-0-0"></span>İçindekiler

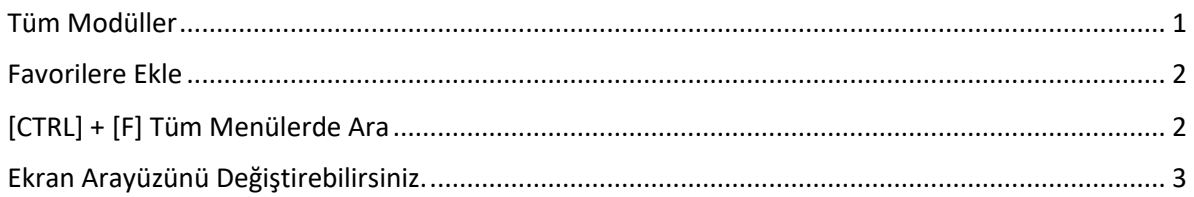

## **TÜM MODÜLLER**

Tüm Modüller menüsünün tasarlanma nedeni; Programda kullandığınız Ticari, Bilanço, Personel, Demirbaş, Büro Yönetimi... Modüllerini tek bir pencereden yönetebilmeniz amaçlanmıştır.

Bu Sayede En çok kullandığınız menüleri, modül fark etmeksizin favoriler listesine ekleyerek işlem hızınızı arttırabilirsiniz.

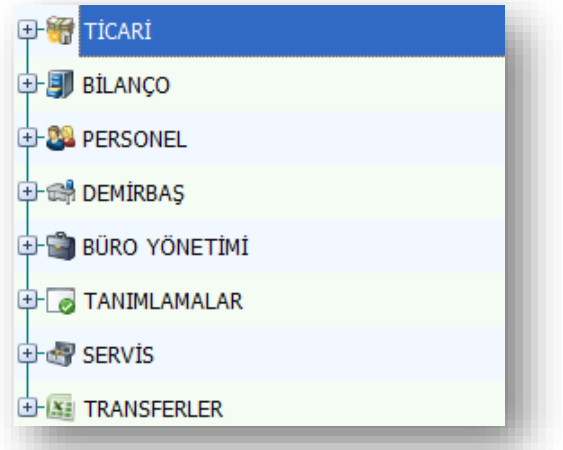

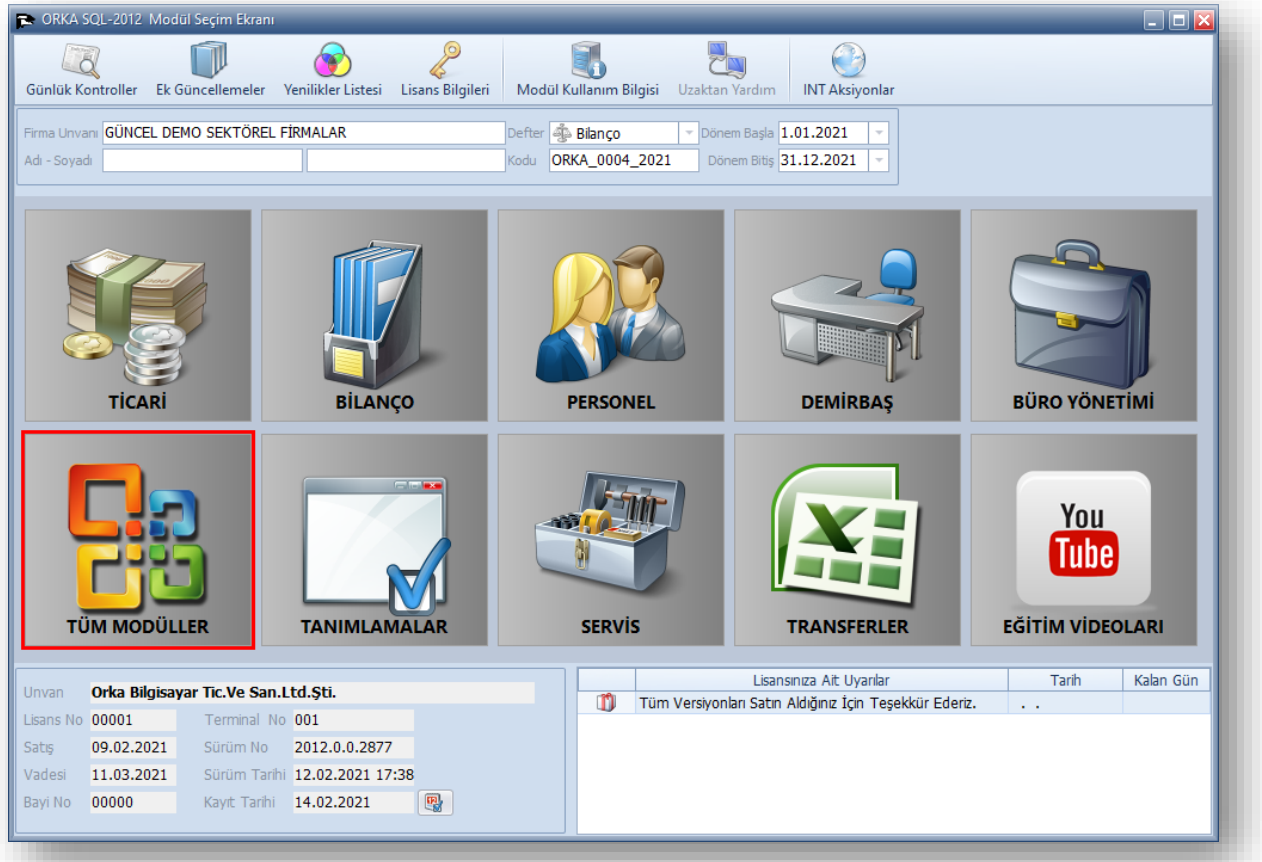

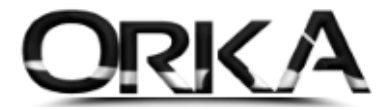

### <span id="page-1-0"></span>Favorilere Ekle

**Tüm modüller** Menüsünde en çok kullandığınız modülleri sağ tuş; Favorilere Ekle butonu ile menüleri özelleştirebilirsiniz.

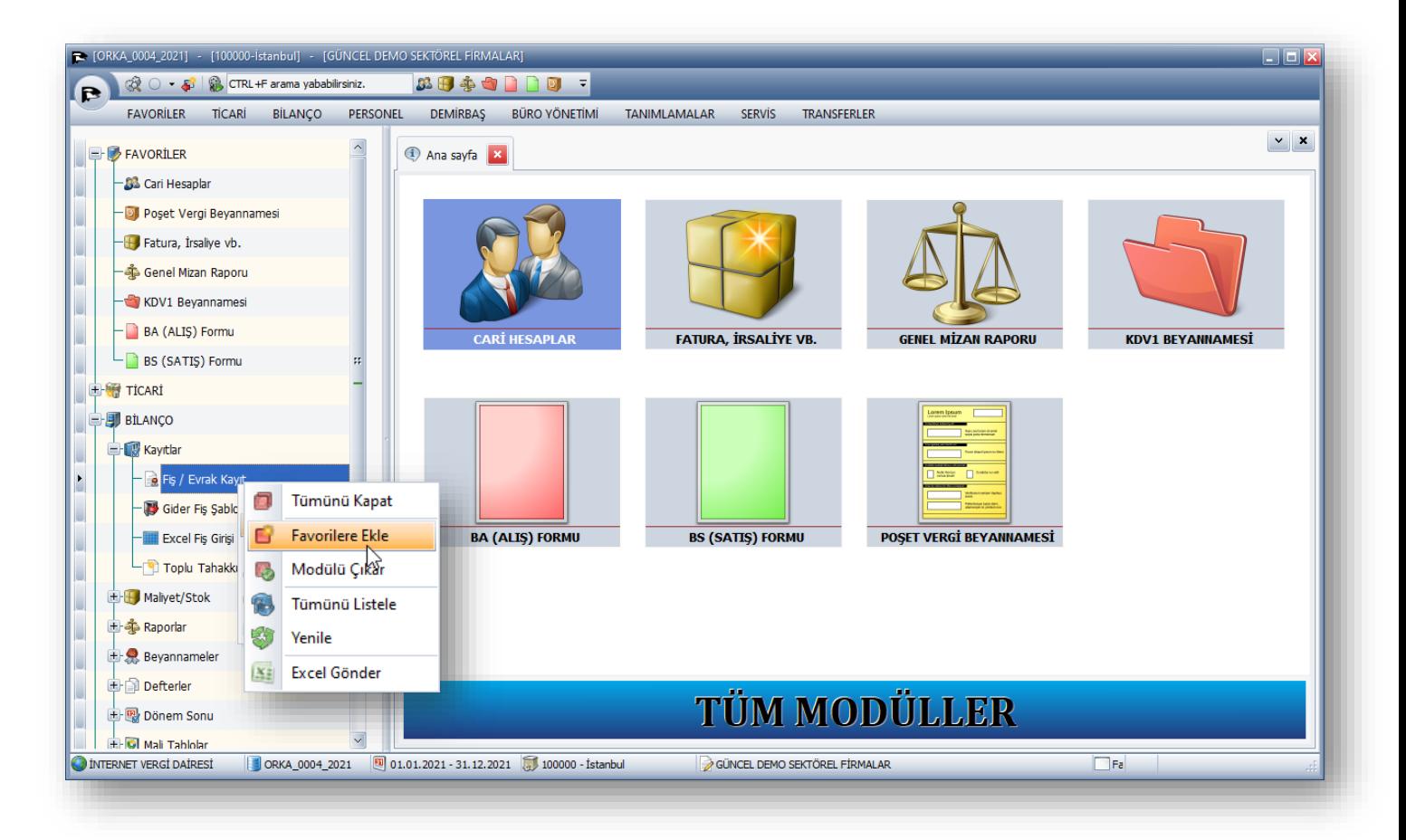

<span id="page-1-1"></span>[CTRL] + [F] Tüm Menülerde Ara

[CTRL] + [F] Arama tuşları ile tüm menülerde arama yapabilirsiniz.

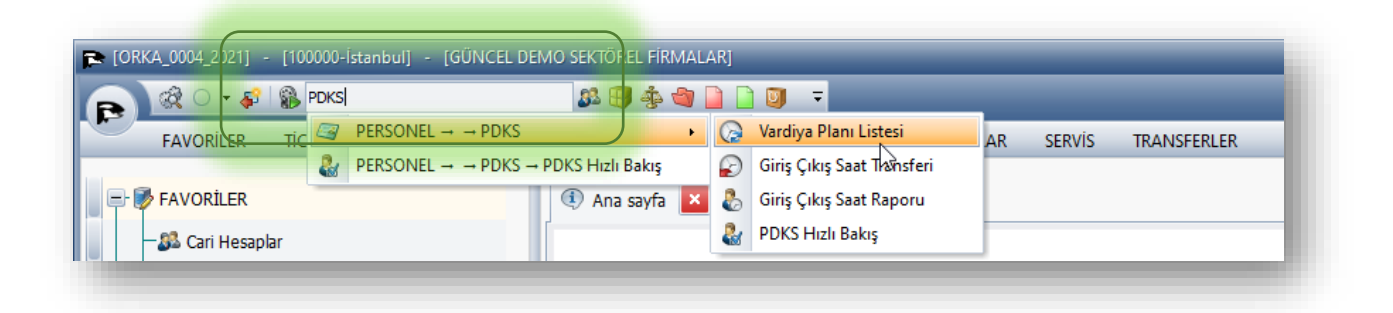

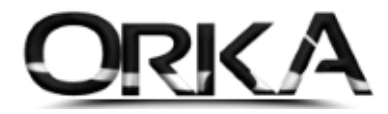

### <span id="page-2-0"></span>Ekran Arayüzünü Değiştirebilirsiniz.

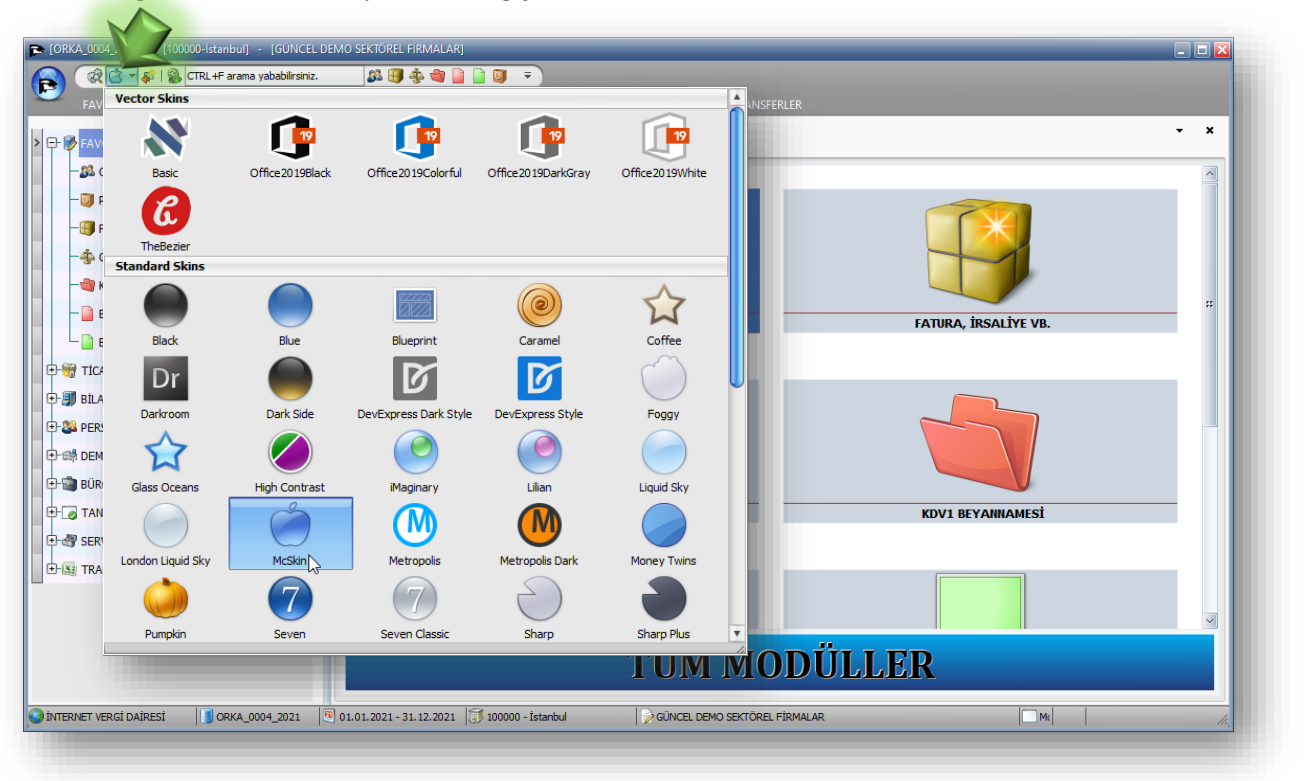

Kullandığınız menülerin arayüzlerini değiştirebilirsiniz.